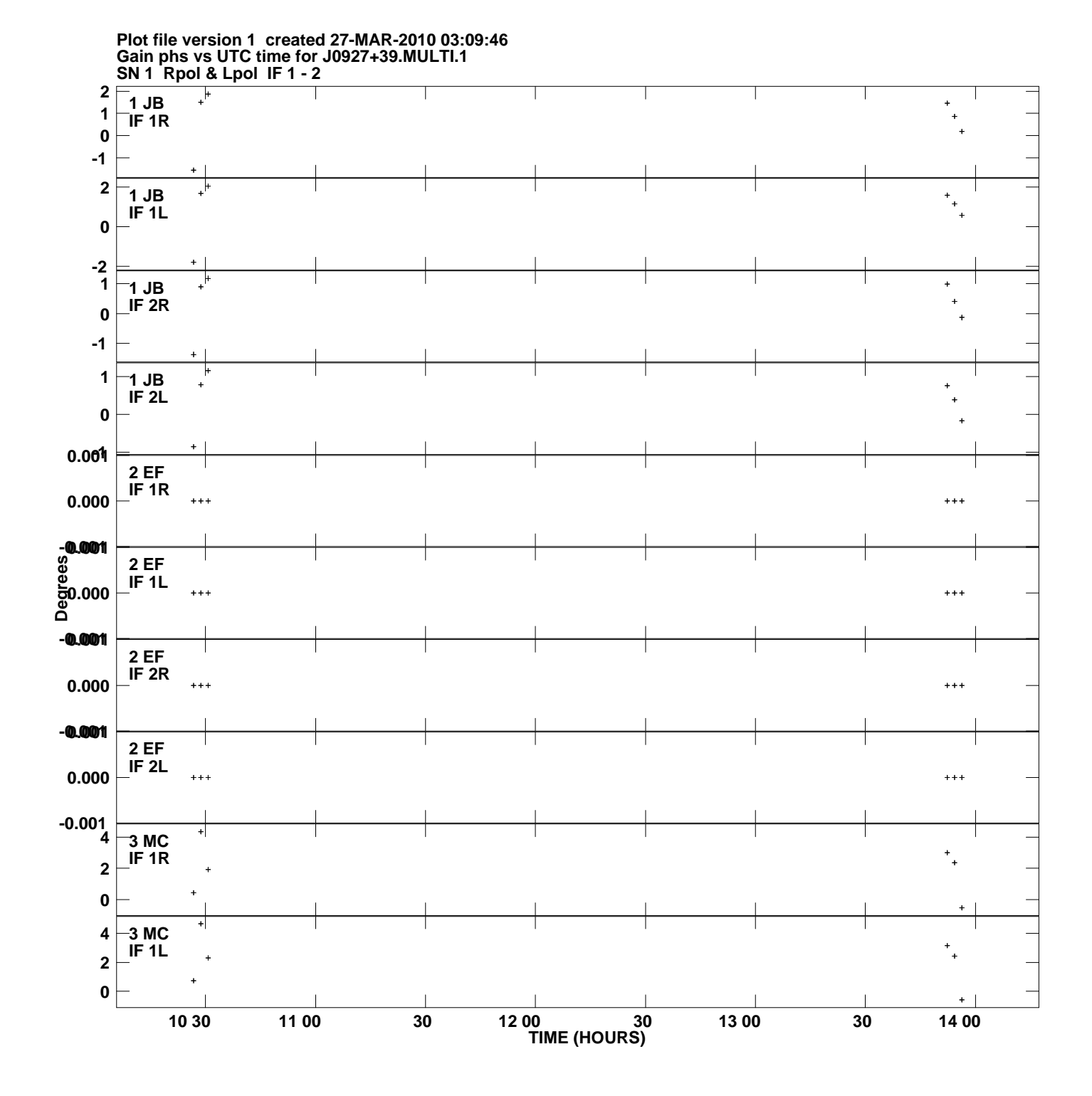

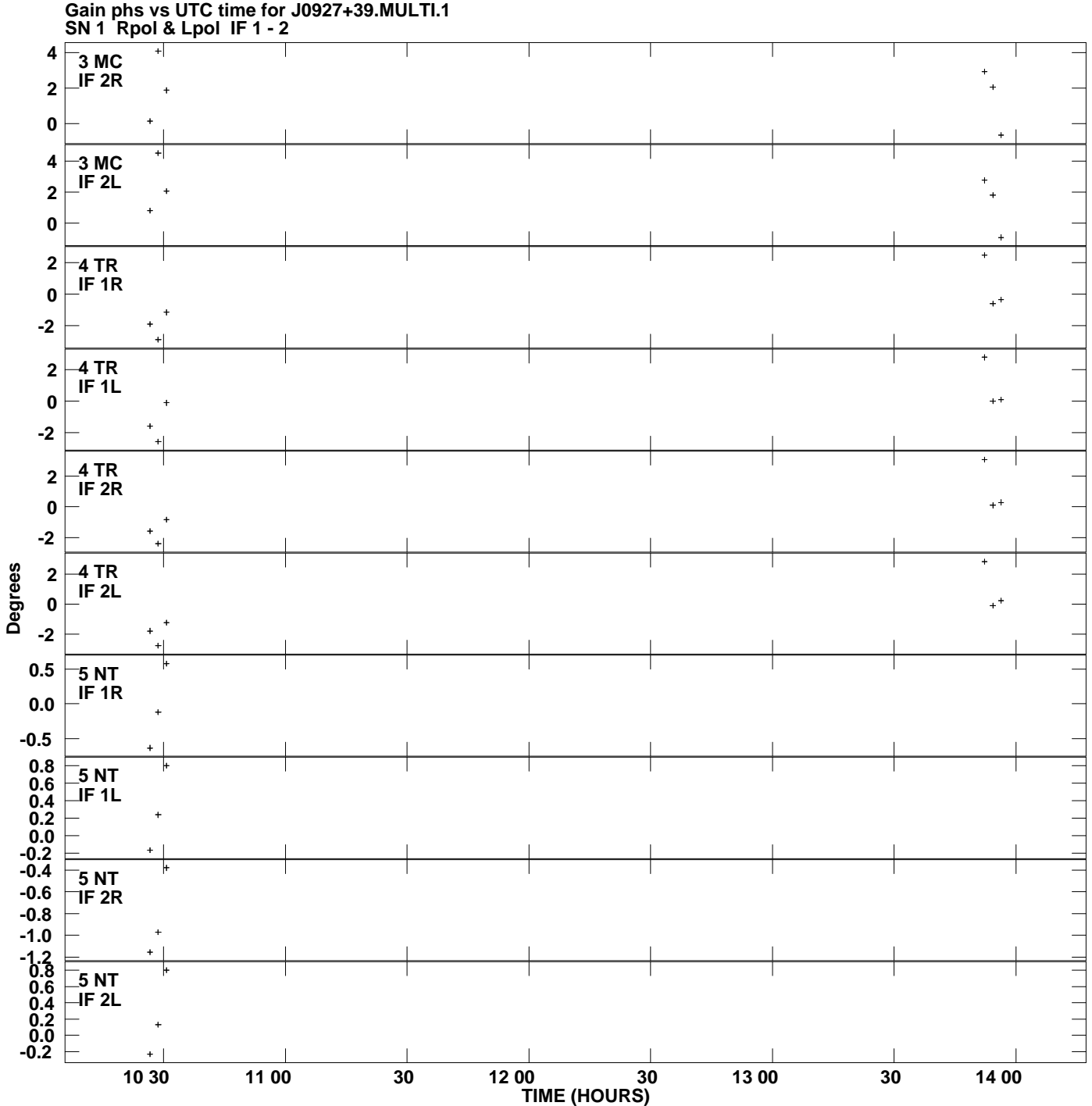

**Plot file version 2 created 27-MAR-2010 03:09:46**

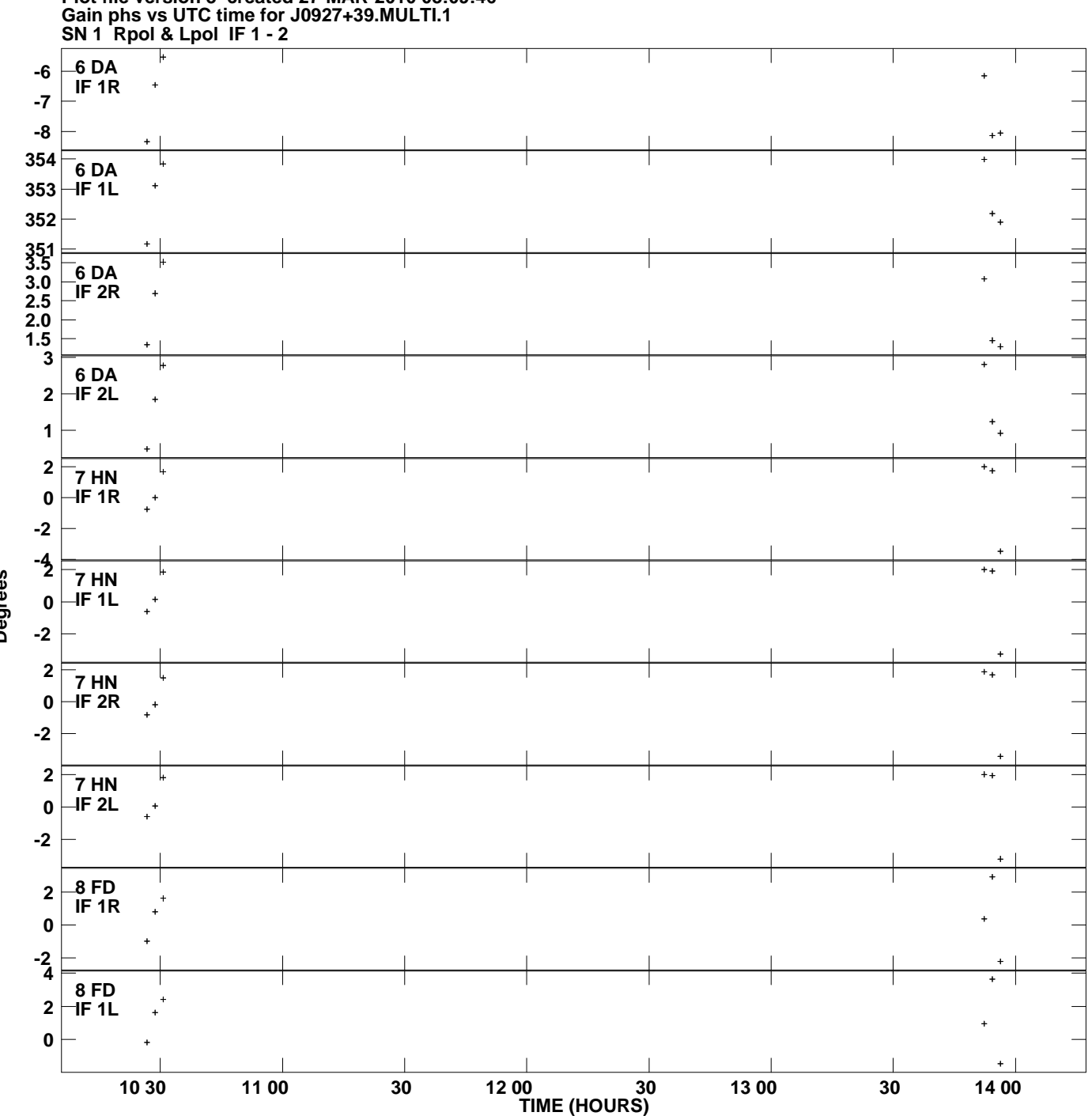

**Plot file version 3 created 27-MAR-2010 03:09:46**

**Degrees**

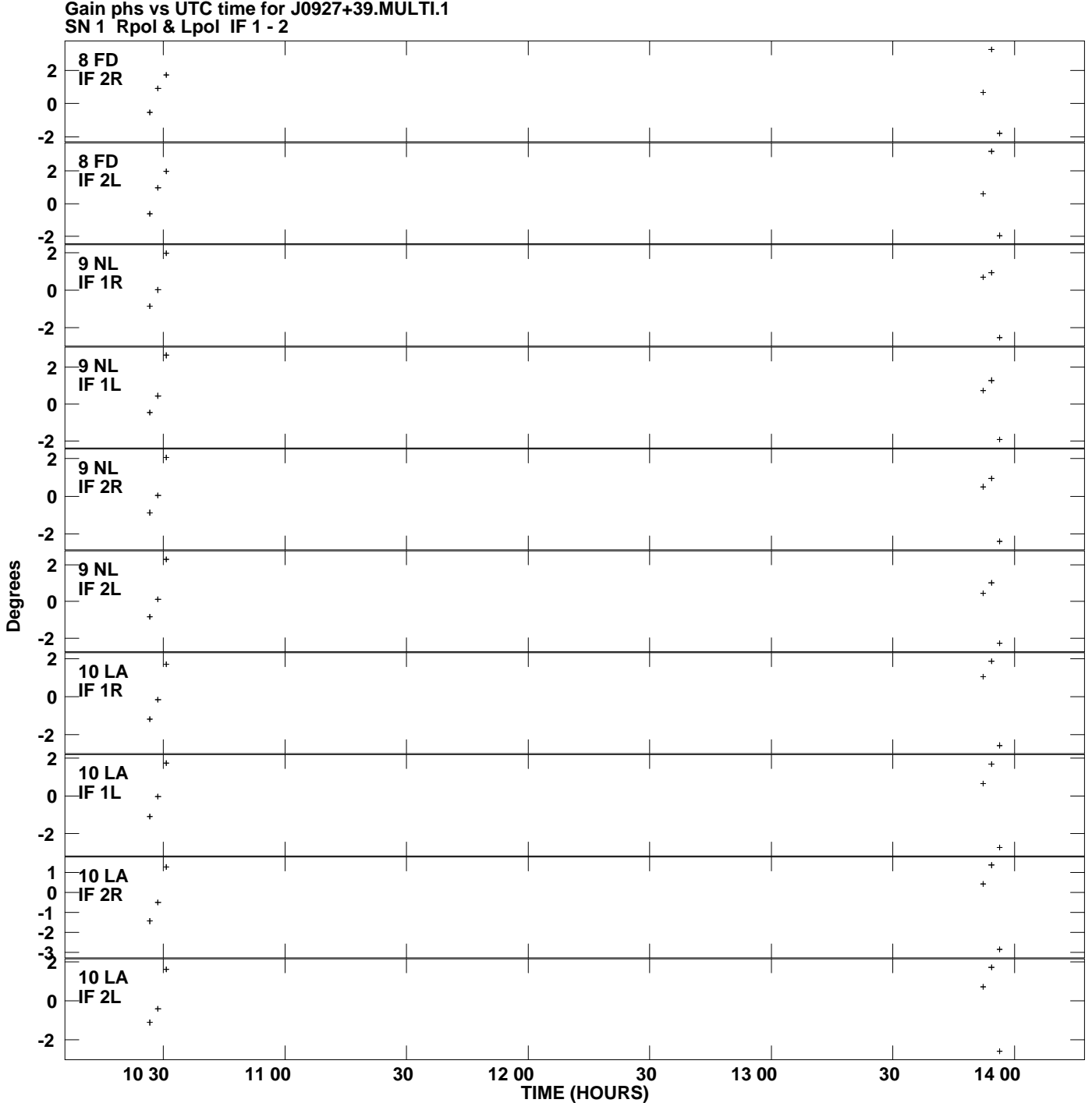

**Gain phs vs UTC time for J0927+39.MULTI.1 Plot file version 4 created 27-MAR-2010 03:09:46**

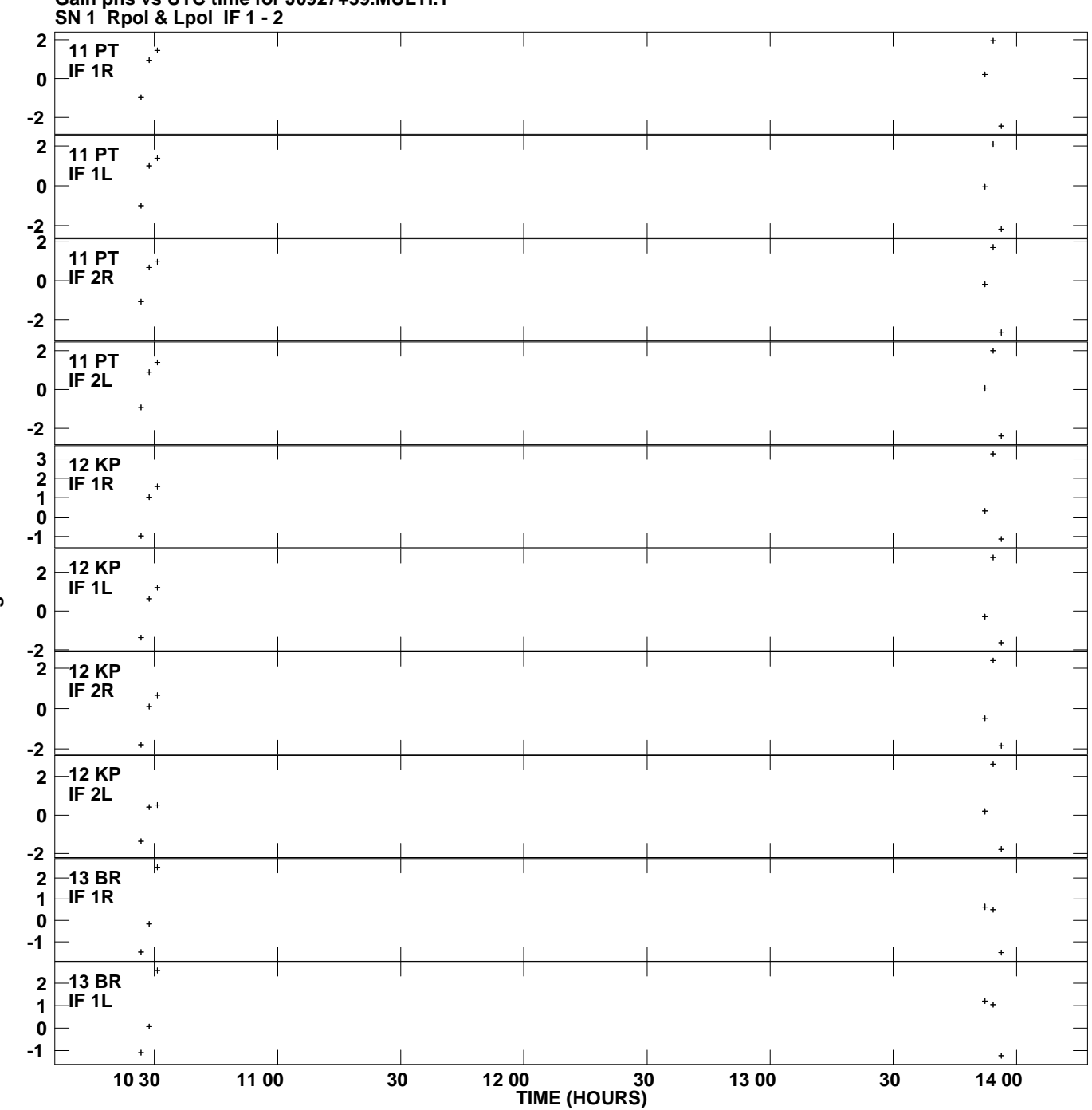

**Gain phs vs UTC time for J0927+39.MULTI.1 Plot file version 5 created 27-MAR-2010 03:09:46**

**Degrees**

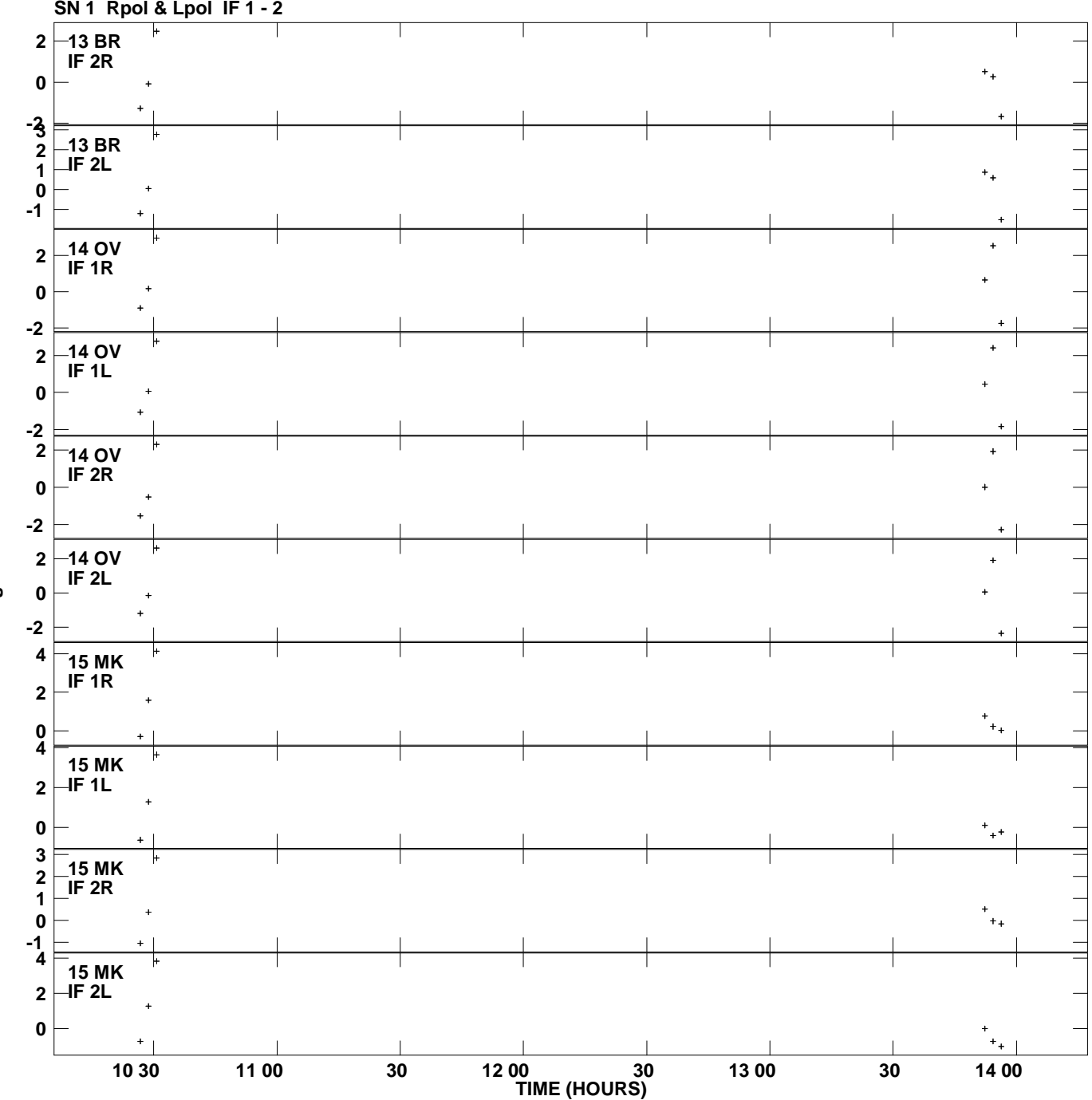

**Gain phs vs UTC time for J0927+39.MULTI.1 SN 1 Rpol & Lpol IF 1 - 2 Plot file version 6 created 27-MAR-2010 03:09:46**

**Degrees**

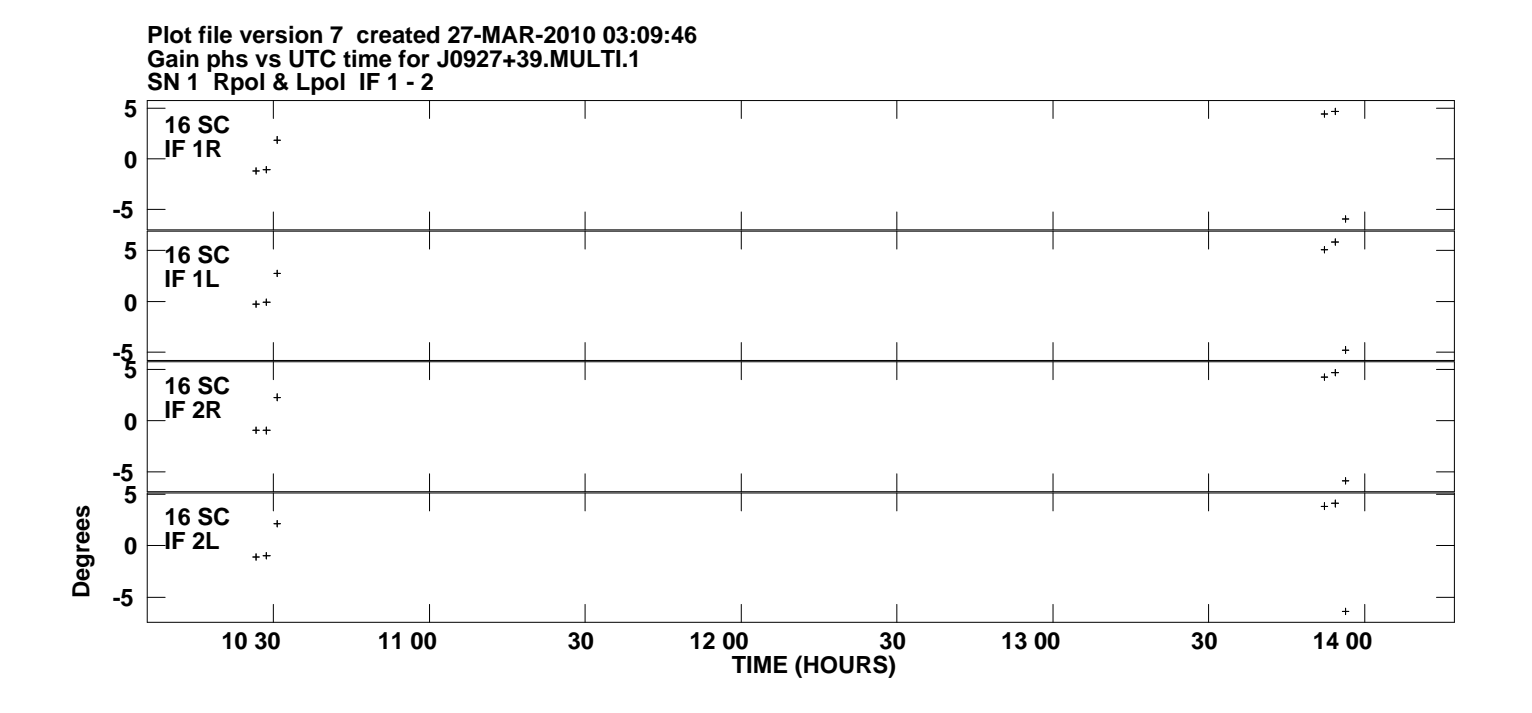